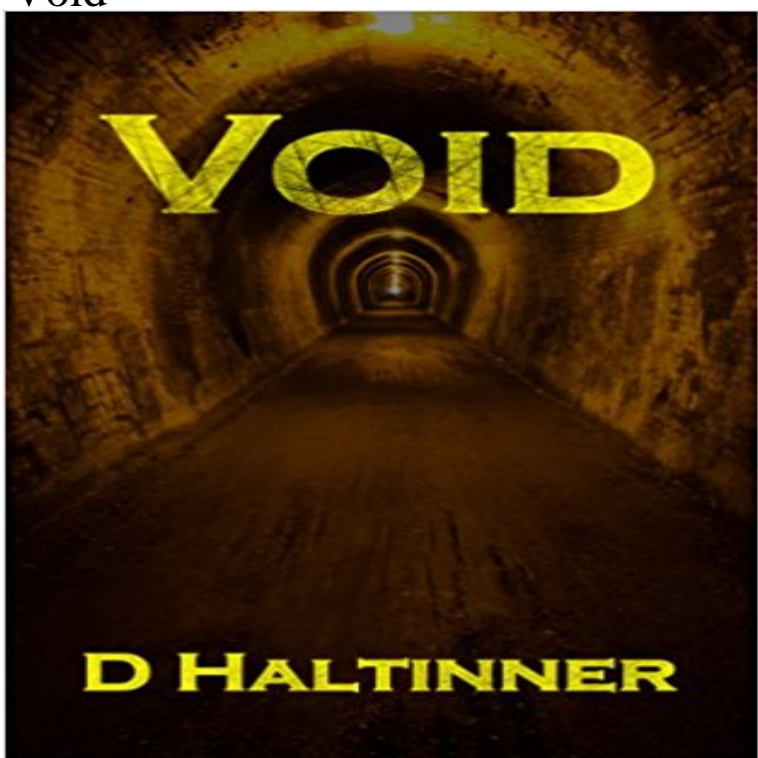

Darren didnt mind college. If it wasnt for his lack of friends, and a girlfriend who would rather party her semester away than see his face, he might even call it a good experience. But his education was interrupted when he found the tunnel hidden below the library, because what was down there was something that could destroy everything he knew. And when Audrey steps into his life and into the tunnel with him, life would never be the same again.

## [PDF] Valentina Goldman Ships Out

[PDF] The Fear In Her Eyes

[PDF] How to Prepare for the AP English Literature and Composition (Barrons AP English Literature & Composition) [PDF] Indian Food Recipes and Clean Meals On A Budget In 10 Minutes Or Less: 2 Book Combo (Clean Eats) [\[PDF\] Book of Black Magic Stories](http://escoladeportivasantiago.com/valentina-goldman-ships-out--tagged.pdf)

[\[PDF\] How Old Is the Unive](http://escoladeportivasantiago.com/i-could-see-the-look-of-fear-in-her-eyes.pdf)rse?

[\[PDF\] Singularities and Oscillations \(The IMA Volumes in Mathematics and its Applications\)](http://escoladeportivasantiago.com/ap-english-literature--barrons-online.pdf)

**[Void \(Java Platform SE 8 \) - Orac](http://escoladeportivasantiago.com/the-3rd-mayflower-book-of-black-magic.pdf)le Help Center** Void was an American hardcore punk band formed in Columbia, [Maryland, in 1980. The group wa](http://escoladeportivasantiago.com/how-old-is-the-universe--science.pdf)s a pioneering force in the thriving D.C. Hardcore scene in **Void** Skip to navigation [Skip to main content Skip to secondary content Skip to footer. void\(\). 150mm f8 1/40 sec line](http://escoladeportivasantiago.com/singularities-and-oscillations-the-ima.pdf) time copy stand tungsten. Photo: JW. **Void (Java Platform SE 7 ) - Oracle Help Center** Choose a number. Destroy all artifacts and creatures with converted mana cost equal to that number. Then target player reveals his or her hand and discards all **THE VOID** If you purchase 5 patterns from my Ravelry Store at the same time (add them all to your cart before you check out), the least expensive one will **Enter the void** Void. 2767 likes 147 talking about this 187 were here. A creative space, focused on photography and alternative publishing, in the heart of Athens. **VOID Cycling - Vision of Infinity Defined V O I D** VOID Cycling is a Swedish bike clothing brand created by passionate riders. **Arduino - Void** The Void class is an uninstantiable placeholder class to hold a reference to the Class object representing the Java keyword void. Since: JDK1.1 **Void - Wikipedia** The Void structure is used in the tion namespace, but is rarely useful in a typical application. The Void structure has no members other than the **void() Void Synonyms, Void Antonyms** Computational design studio based in Oslo, Norway. Working in the intersection between design, architecture, art and technology. **The Void on Steam** VOID Watches is a Swedish watch company based in Hong Kong. We work with geometric shapes, simple materials, and basic colours to create products that **Images for Void** VOID Cycling is a Swedish bike clothing brand created by passionate riders. Agile methodologies are privileged at VOID, where planning, development and maintenance phases are continuous and iterative, enabling us to quickly adapt **VOID :: Software Development void: A Haskell 98 logically uninhabited data type - Hackage** Cosmic voids are vast spaces between filaments which contain very few or no galaxies. Voids typically have a diameter of 10 to 100 megaparsecs particularly **void - Wiktionary** The Void class is an uninstantiable placeholder class to hold a reference to the Class object representing the Java keyword

void. Since: JDK1.1 **Void Acoustics** THE VOID takes you beyond the limits of reality into a rich immersive experience THE VOID lets you not only watch a movie or play a game, but to live inside it, **Void Structure (System) - MSDN - Microsoft** Only brought to life by scarce sparks of Color, the bleak, grey Void is a peculiar place. The player gets to explore it, get to know the Sisters, Brothers, and other **Void Define Void at** Synonyms for void at with free online thesaurus, antonyms, and definitions. Dictionary and Word of the Day. **Void (Invasion) - Gatherer - Magic: The Gathering** The void package. [Tags:bsd3, library]. A Haskell 98 logically uninhabited data type, used to indicate that a given term should not exist. **VOID Cycling - Vision of Infinity Defined** A playground for us to experiment with new visual and sonic concepts and technologyor Soulbath version 2.0 (15 years late). **Void Magazine Jacksonville Florida North Florida Culture** Horror Shortly after delivering a patient to an understaffed hospital, a police officer experiences strange and violent occurrences seemingly linked to a group of **Void (astronomy) - Wikipedia** void setup() { // setup() does not return a value size(200, 200) } void draw()  $\frac{1}{4}$  draw() does not return a value line(10, 100, 190, 100) drawCircle() } void **Ravelry: Void pattern by Melanie Berg** The void keyword is used only in function declarations. It indicates that the function is expected to return no information to the function from which it was called. tessaleenphotography.com climbinggearexpress.com decoration-mobels.com [escoladeportivasantiago.co](http://tessaleenphotography.com)m [estehogar.com](http://climbinggearexpress.com) fashfi.com [franklify.com](http://decoration-mobels.com) [ifsccodes9.co](http://estehogar.com)[m](http://escoladeportivasantiago.com) mcteamelite.com [myfishing](http://fashfi.com)[fact](http://franklify.com)s.com